# **Scrapy-Redis Documentation**

*Release 0.6.8*

**Rolando Espinoza**

**Jul 19, 2017**

# Contents

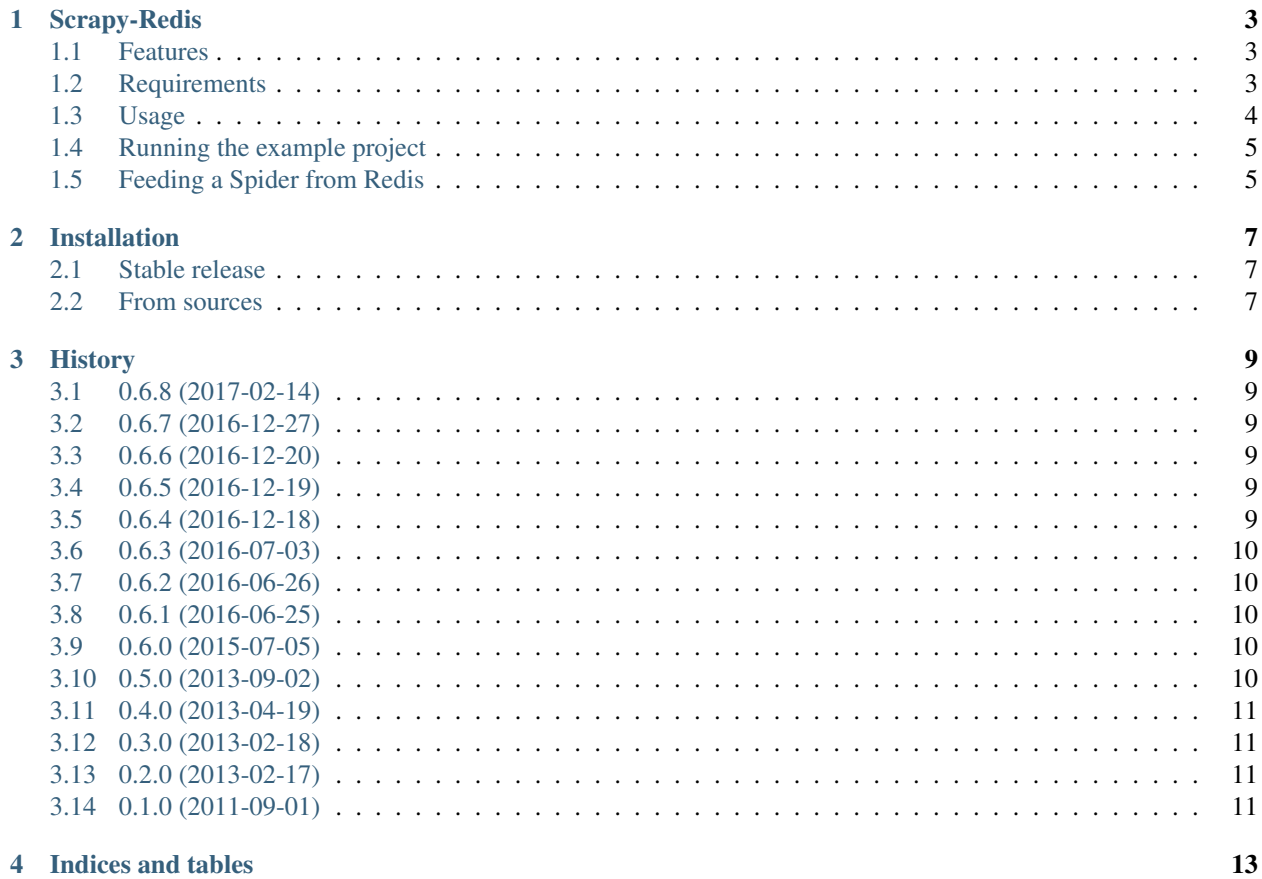

Contents:

# CHAPTER<sup>1</sup>

#### Scrapy-Redis

<span id="page-6-0"></span>Redis-based components for Scrapy.

- Free software: MIT license
- Documentation: [https://scrapy-redis.readthedocs.org.](https://scrapy-redis.readthedocs.org)
- Python versions: 2.7, 3.4+

#### <span id="page-6-1"></span>**Features**

• Distributed crawling/scraping

You can start multiple spider instances that share a single redis queue. Best suitable for broad multidomain crawls.

• Distributed post-processing

Scraped items gets pushed into a redis queued meaning that you can start as many as needed postprocessing processes sharing the items queue.

• Scrapy plug-and-play components

Scheduler + Duplication Filter, Item Pipeline, Base Spiders.

#### <span id="page-6-2"></span>**Requirements**

- Python 2.7, 3.4 or 3.5
- Redis  $>= 2.8$
- Scrapy  $> = 1.0$
- $redis-py \ge 2.10$

#### <span id="page-7-0"></span>**Usage**

Use the following settings in your project:

```
# Enables scheduling storing requests queue in redis.
SCHEDULER = "scrapy_redis.scheduler.Scheduler"
# Ensure all spiders share same duplicates filter through redis.
DUPEFILTER_CLASS = "scrapy_redis.dupefilter.RFPDupeFilter"
# Default requests serializer is pickle, but it can be changed to any module
# with loads and dumps functions. Note that pickle is not compatible between
# python versions.
# Caveat: In python 3.x, the serializer must return strings keys and support
# bytes as values. Because of this reason the json or msgpack module will not
# work by default. In python 2.x there is no such issue and you can use
# 'json' or 'msgpack' as serializers.
#SCHEDULER_SERIALIZER = "scrapy_redis.picklecompat"
# Don't cleanup redis queues, allows to pause/resume crawls.
#SCHEDULER_PERSIST = True
# Schedule requests using a priority queue. (default)
#SCHEDULER_QUEUE_CLASS = 'scrapy_redis.queue.PriorityQueue'
# Alternative queues.
#SCHEDULER_QUEUE_CLASS = 'scrapy_redis.queue.FifoQueue'
#SCHEDULER_QUEUE_CLASS = 'scrapy_redis.queue.LifoQueue'
# Max idle time to prevent the spider from being closed when distributed crawling.
# This only works if queue class is SpiderQueue or SpiderStack,
# and may also block the same time when your spider start at the first time (because_
˓→the queue is empty).
#SCHEDULER_IDLE_BEFORE_CLOSE = 10
# Store scraped item in redis for post-processing.
ITEM_PIPELINES = {
    'scrapy_redis.pipelines.RedisPipeline': 300
}
# The item pipeline serializes and stores the items in this redis key.
#REDIS_ITEMS_KEY = '%(spider)s:items'
# The items serializer is by default ScrapyJSONEncoder. You can use any
# importable path to a callable object.
#REDIS_ITEMS_SERIALIZER = 'json.dumps'
# Specify the host and port to use when connecting to Redis (optional).
#REDIS_HOST = 'localhost'
#REDIS_PORT = 6379
# Specify the full Redis URL for connecting (optional).
# If set, this takes precedence over the REDIS_HOST and REDIS_PORT settings.
#REDIS_URL = 'redis://user:pass@hostname:9001'
# Custom redis client parameters (i.e.: socket timeout, etc.)
\#REDIS PARAMS = {}
# Use custom redis client class.
```

```
#REDIS_PARAMS['redis_cls'] = 'myproject.RedisClient'
# If True, it uses redis' ``spop`` operation. This could be useful if you
# want to avoid duplicates in your start urls list. In this cases, urls must
# be added via ``sadd`` command or you will get a type error from redis.
#REDIS_START_URLS_AS_SET = False
# Default start urls key for RedisSpider and RedisCrawlSpider.
#REDIS_START_URLS_KEY = '%(name)s:start_urls'
# Use other encoding than utf-8 for redis.
#REDIS_ENCODING = 'latin1'
```
Note: Version 0.3 changed the requests serialization from *marshal* to *cPickle*, therefore persisted requests using version 0.2 will not able to work on 0.3.

#### <span id="page-8-0"></span>**Running the example project**

This example illustrates how to share a spider's requests queue across multiple spider instances, highly suitable for broad crawls.

- 1. Setup scrapy\_redis package in your PYTHONPATH
- 2. Run the crawler for first time then stop it:

```
$ cd example-project
$ scrapy crawl dmoz
... [dmoz] ...
^{\wedge}C
```
3. Run the crawler again to resume stopped crawling:

```
$ scrapy crawl dmoz
... [dmoz] DEBUG: Resuming crawl (9019 requests scheduled)
```
4. Start one or more additional scrapy crawlers:

```
$ scrapy crawl dmoz
... [dmoz] DEBUG: Resuming crawl (8712 requests scheduled)
```
5. Start one or more post-processing workers:

```
$ python process_items.py dmoz:items -v
...
Processing: Kilani Giftware (http://www.dmoz.org/Computers/Shopping/Gifts/)
Processing: NinjaGizmos.com (http://www.dmoz.org/Computers/Shopping/Gifts/)
...
```
#### <span id="page-8-1"></span>**Feeding a Spider from Redis**

The class *scrapy\_redis.spiders.RedisSpider* enables a spider to read the urls from redis. The urls in the redis queue will be processed one after another, if the first request yields more requests, the spider will process those requests before fetching another url from redis.

For example, create a file *myspider.py* with the code below:

```
from scrapy_redis.spiders import RedisSpider
class MySpider(RedisSpider):
   name = 'myspider'
   def parse(self, response):
        # do stuff
       pass
```
Then:

1. run the spider:

scrapy runspider myspider.py

2. push urls to redis:

redis-cli lpush myspider:start\_urls http://google.com

Note: These spiders rely on the spider idle signal to fetch start urls, hence it may have a few seconds of delay between the time you push a new url and the spider starts crawling it.

# CHAPTER 2

#### Installation

#### <span id="page-10-1"></span><span id="page-10-0"></span>**Stable release**

To install Scrapy-Redis, run this command in your terminal:

**\$** pip install scrapy-redis

If you don't have [pip](https://pip.pypa.io) installed, this [Python installation guide](http://docs.python-guide.org/en/latest/starting/installation/) can guide you through the process.

#### <span id="page-10-2"></span>**From sources**

The sources for Scrapy-Redis can be downloaded from the [Github repo.](https://github.com/rolando/scrapy-redis)

You can either clone the public repository:

**\$** git clone git://github.com/rolando/scrapy-redis

Or download the [tarball:](https://github.com/rolando/scrapy-redis/tarball/master)

**\$** curl -OL https://github.com/rolando/scrapy-redis/tarball/master

Once you have a copy of the source, you can install it with:

**\$** pip install -e .

# CHAPTER 3

#### **History**

# <span id="page-12-1"></span><span id="page-12-0"></span>**0.6.8 (2017-02-14)**

• Fixed automated release due to not matching registered email.

#### <span id="page-12-2"></span>**0.6.7 (2016-12-27)**

• Fixes bad formatting in logging message.

#### <span id="page-12-3"></span>**0.6.6 (2016-12-20)**

• Fixes wrong message on dupefilter duplicates.

# <span id="page-12-4"></span>**0.6.5 (2016-12-19)**

• Fixed typo in default settings.

#### <span id="page-12-5"></span>**0.6.4 (2016-12-18)**

- Fixed data decoding in Python 3.x.
- Added REDIS\_ENCODING setting (default utf-8).
- Default to CONCURRENT\_REQUESTS value for REDIS\_START\_URLS\_BATCH\_SIZE.
- Renamed queue classes to a proper naming conventiong (backwards compatible).

#### <span id="page-13-0"></span>**0.6.3 (2016-07-03)**

- Added REDIS\_START\_URLS\_KEY setting.
- Fixed spider method from\_crawler signature.

# <span id="page-13-1"></span>**0.6.2 (2016-06-26)**

- Support redis\_cls parameter in REDIS\_PARAMS setting.
- Python 3.x compatibility fixed.
- Added SCHEDULER\_SERIALIZER setting.

### <span id="page-13-2"></span>**0.6.1 (2016-06-25)**

- Backwards incompatible change: Require explicit DUPEFILTER\_CLASS setting.
- Added SCHEDULER\_FLUSH\_ON\_START setting.
- Added REDIS\_START\_URLS\_AS\_SET setting.
- Added REDIS ITEMS KEY setting.
- Added REDIS\_ITEMS\_SERIALIZER setting.
- Added REDIS\_PARAMS setting.
- Added REDIS\_START\_URLS\_BATCH\_SIZE spider attribute to read start urls in batches.
- Added RedisCrawlSpider.

#### <span id="page-13-3"></span>**0.6.0 (2015-07-05)**

- Updated code to be compatible with Scrapy 1.0.
- Added *-a domain=...* option for example spiders.

### <span id="page-13-4"></span>**0.5.0 (2013-09-02)**

- Added *REDIS\_URL* setting to support Redis connection string.
- Added *SCHEDULER\_IDLE\_BEFORE\_CLOSE* setting to prevent the spider closing too quickly when the queue is empty. Default value is zero keeping the previous behavior.
- Schedule preemptively requests on item scraped.
- This version is the latest release compatible with Scrapy 0.24.x.

# <span id="page-14-0"></span>**0.4.0 (2013-04-19)**

- Added *RedisSpider* and *RedisMixin* classes as building blocks for spiders to be fed through a redis queue.
- Added redis queue stats.
- Let the encoder handle the item as it comes instead converting it to a dict.

# <span id="page-14-1"></span>**0.3.0 (2013-02-18)**

- Added support for different queue classes.
- Changed requests serialization from *marshal* to *cPickle*.

### <span id="page-14-2"></span>**0.2.0 (2013-02-17)**

- Improved backward compatibility.
- Added example project.

### <span id="page-14-3"></span>**0.1.0 (2011-09-01)**

• First release on PyPI.

# CHAPTER 4

Indices and tables

- <span id="page-16-0"></span>• genindex
- modindex
- search